### The ATM case studyin AsmetaL

ATM (Cash machine) (Egon Boerger and Robert Staerk. Abstract State Machines: A Method for High-Level System Design and Analysis. Springer, March 11, 2003) : The Problem

### Design the control for an ATM, where via <sup>a</sup> GUI the customer can perform the following<br>onerations: operations:

•Op1. Enter the ID (the PIN number). Only one attempt is allowed per session; upon failure the card is withdrawn.

•Op2. Ask for the balance of the account. This operation is allowed only once and only before attempting to withdraw money.

•Op3. Withdraw money from the account. Only one attempt is allowed per session. A warning is issued if<br>the amount required exceeds the halance of the the amount required exceeds the balance of the account.

# ATM – other requirements

- Acc. The central system is supposed to be designed separately.
	- It receives the information about every withdrawal<br>And undates the account halance correspondingly and updates the account balance correspondingly.
	- The ATM becomes inaccessible for the customer for any other transaction until this update has become effective.
- Ref. Extend the ATM to go out-of-service when not enough money is left.

### ATM use case description

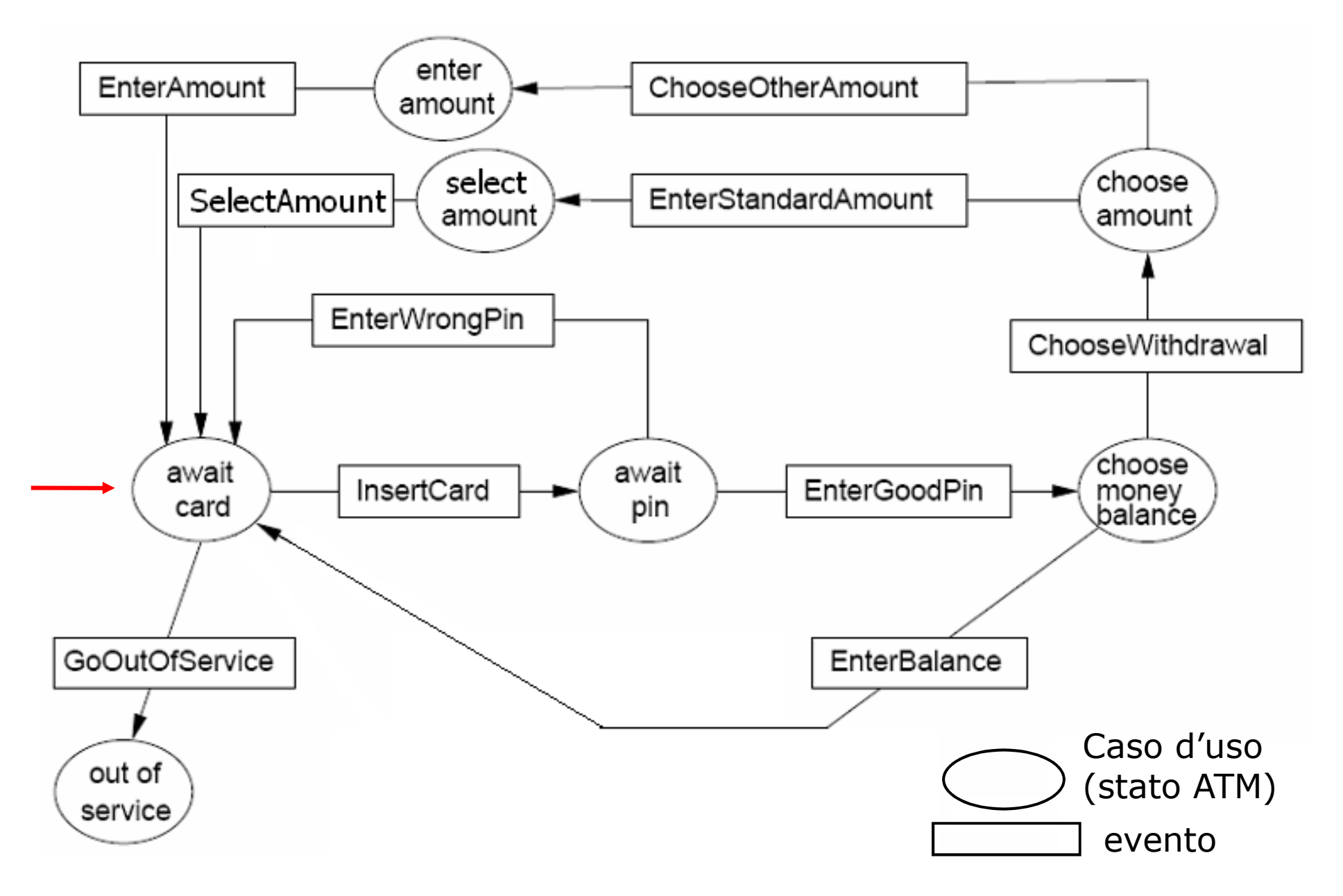

## ASM signature

#### Domains:

- abstract domain NumCard
- $\bullet$  enum domain State =

{ AWAITCARD | AWAITPIN | CHOOSE | OUTOFSERVICE | CHOOSEAMOUNT | STANDARDAMOUNTSELECTION | OTHERAMOUNTSELECTION}States of the ATM

• enum domain Service =  ${BALANCE}$  | WITHDRAWAL | EXIT}

 The customer can: ask for the balance or withdraw money or exit

### •domain MoneySize subsetof Integer

e.g.  $=$  {10, 20, 40, 50, 100, 150, 200}

• enum domain MoneySizeSelection  $=$  {STANDARD | OTHER}

## ASM signature

### Functions

- dynamic controlled currCard: NumCard the currently inserted card
- dynamic controlled atmState: State records the state of the ATM
- dynamic controlled outMess: Any

an output function whose values abstractly represent the messages to be displayed on the screen

- static pin: NumCard -> Integer the PIN of a card
- dynamic controlled balance: NumCard -> Integer the account's balance

 • dynamic controlled accessible: NumCard -> Booleanindicates whether or not a previous customer ATM<br>oneration\_is\_still\_nending\_in\_the\_central\_system\_\_By\_setting operation is still pending in the central system. By setting accessible(CurrCard) to false (see the rule guards for entering <sup>a</sup> pin number) prevent further transactions until the central system changes the accessibility back to true.

# ASM signature

### Other functions

- dynamic monitored insertedCard: NumCard inserted card
- dynamic monitored insertedPin: Integer inserted PIN
- dynamic monitored selectedService: Serviceselected service
- dynamic monitored standardOrOther: MoneySizeSelectionselected money size: STANDARD or OTHER
- dynamic monitored insertMoneySize: Integer selected money size (in case of OTHER)
- dynamic controlled moneyLeft: Integer ATM cash
- derived allowed: Prod(NumCard, Integer) -> Boolean withdrawal iff the balance is >= to the requested money

function allowed( $\frac{1}{2}$ c in NumCard,  $\frac{1}{2}$ m in Integer) = balance $( $\text{sc}$ ) > =  $\text{sm}$$ 

Insert a card:

By requirement Op1, the insertion of a card (preceding entering an ID) can be formalized as follows

```
rule r_insertcard =
               \mathbf{v}if (atmState=AWAITCARD) then

if (exist $c in NumCard with $c=insertedCard) thenparcurrCard := insertedCardatmState := AWAITPIN
outMess := "Enter pin"endparendifendif
```
Enter the PIN: By Op1 the inserted PIN must be correct and by the requirement Acc, access should be granted only if the account of the<br>current card is *accessible* current card is *accessible* 

```
rule r enterPin =
if (atmState=AWAITPIN) then

if (insertedPin=pin(currCard) and accessible(currCard))then par
 outMess := "Choose service"atmState := CHOOSEendparelse //wrong PIN or account inaccesible: the card is returned
       //by setting atmState := AWAITCARDpar
atmState := AWAITCARD
if (insertedPin!=pin(currCard)) then outMess := "Wrong pin" endif
 if (not(accessible(currCard)) and insertedPin=pin(currCard))then outMess := "Account non accessible" endif
endpar
endif endif
```
#### Choose service:

By Op2 and Op3: ask for balance, or for money, or exit

```
rule r_chooseService =

if (atmState=CHOOSE)then par
 if (selectedService=BALANCE) //display the balancethen outMess := balance(currCard) endif
        if (selectedService=WITHDRAWAL)then par
       atmState := CHOOSEAMOUNT // standard or otheroutMess := "Choose Standard or Other"endpar endifif (selectedService=EXIT)
       then par
atmState := AWAITCARD // choice: EXIToutMess := "Goodbye"endpar endifendpar
endif
```
#### Choose amount: By Op3

rule  $r_{\text{c}}$ chooseAmount = **if** (atmState=CHOOSEAMOUNT) **then** par**if** (standardOrOther=STANDARD) **then** par atmState := STANDARDAMOUNTSELECTIONoutMess := "Select a money size"endparendif**if** (standardOrOther=OTHER) **then** paratmState := OTHERAMOUNTSELECTIONoutMess := "Enter money size"endparendif endparendif

```
Withdraw money: By Op3 \quad ASM transition rules
rule r_{\text{w}}withdraw =
 par
if (atmState=STANDARDAMOUNTSELECTION)then if (exist $m in MoneySize with $m=insertMoneySize)<br>then if (insertMoneySize<=moneyLeft)
       then if (insertMoneySize<=moneyLeft)
            then r_processMoneyRequest [insertMoneySize]
     else outMess := "No enough cash in the ATM"
           endifendif
endif 
if (atmState=OTHERAMOUNTSELECTION)then if (mod(insertMoneySize, 10)=0)
         then if (insertMoneySize<=moneyLeft)
               then r_processMoneyRequest [insertMoneySize]
        else outMess := " No enough cash in the ATM "
        endifelse outMess := "Money size not available"
 endif
endif
endpar
```
Process money request: By Op3

rule r\_processMoneyRequest (\$m in Integer) = if (allowed(currCard, \$m))then r\_grantMoney[\$m]**else** outMess := "Not enough money in your account" endif

#### Grant money: By Op3

**rule** r\_grantMoney(\$m in Integer) = parr\_subtractFrom[currCard, \$m] //update the account balancemoneyLeft := moneyLeft - insertMoneySize //ATM cash decreases<br>seg seq accessible(currCard) := false //set the account inaccessible accessible(currCard) := true //Another agent should unblock//the account! Così inutileendseq

 atmState := AWAITCARD //the card is returned to the customeroutMess := "Goodbye"

#### endpar

rule r\_subtractFrom (\$c in NumCard, \$m in Integer) =balance( $\text{\$c)} := \text{balance}(\text{\$c}) - \text{\$m}$ 

Go out of service: By ref.

#### macro rule r\_goOutOfService =  $\bold{if}$  (moneyLeft  $<$  minMoney)  $\bold{then}$ paratmState := OUTOFSERVICE outMess := "Out of Service"endparendif

where (a new function is added to the signature):

**static** minMoney: Integer

Minimum amount of money to permit the ATM to work

Go out of service: By ref.

#### macro rule r\_goOutOfService =  $\bold{if}$  (moneyLeft  $<$  minMoney)  $\bold{then}$ paratmState := OUTOFSERVICE outMess := "Out of Service"endparendif

where:

**static** minMoney: Integer Minimum amount of money to permit the ATM to work

static maxPrelievo: Integer Maximum amount of money one can withdraw

#### Main rule:

**main rule**  $r$  Main  $=$ seqr\_goOutOfService[]parr\_insertcard[]r\_enterPin[] r\_chooseService[] r\_chooseAmount[]r\_prelievo[]endparendseq